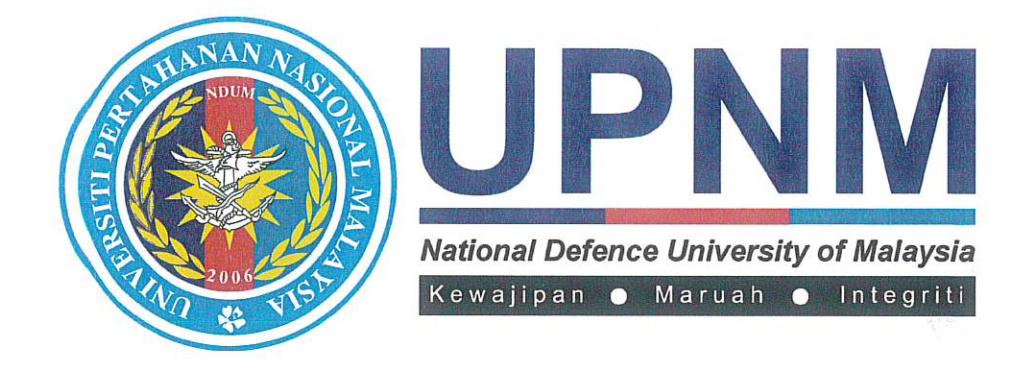

# **PROSEDUR** PENASIHATAN AKADEMIK

# PK(P). UPNM. AKAD. 02

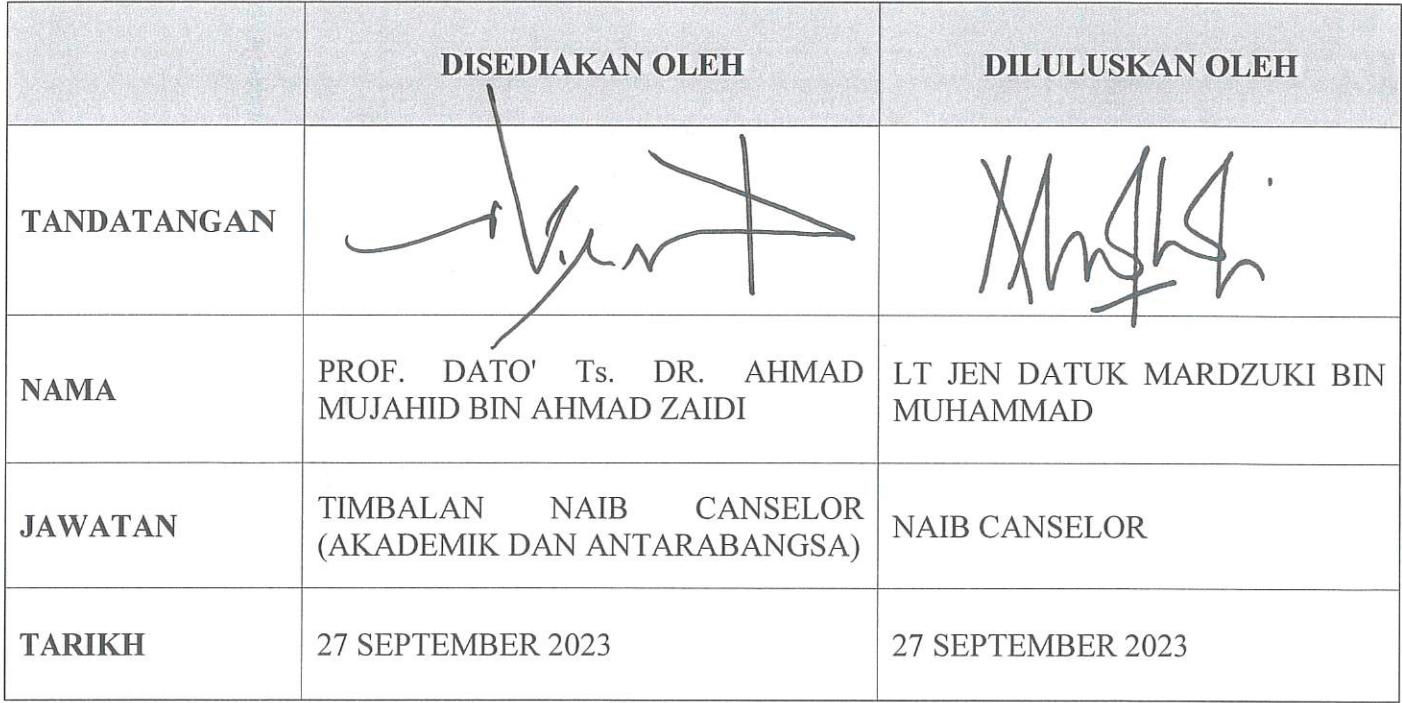

## **SENARAI EDARAN SALINAN DOKUMEN TERKAWAL**

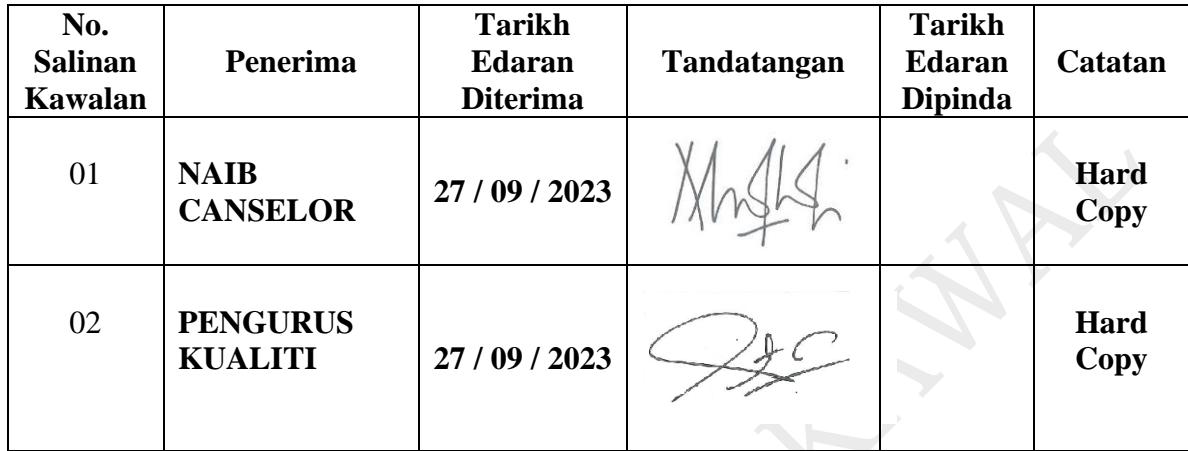

#### **REKOD PINDAAN**

Adalah menjadi tanggungjawab Pemegang Dokumen ini untuk memastikan salinan dokumen ini sentiasa dikemaskini dengan memasukkan semua pindaan-pindaan yang dinyatakan di dalamnya.

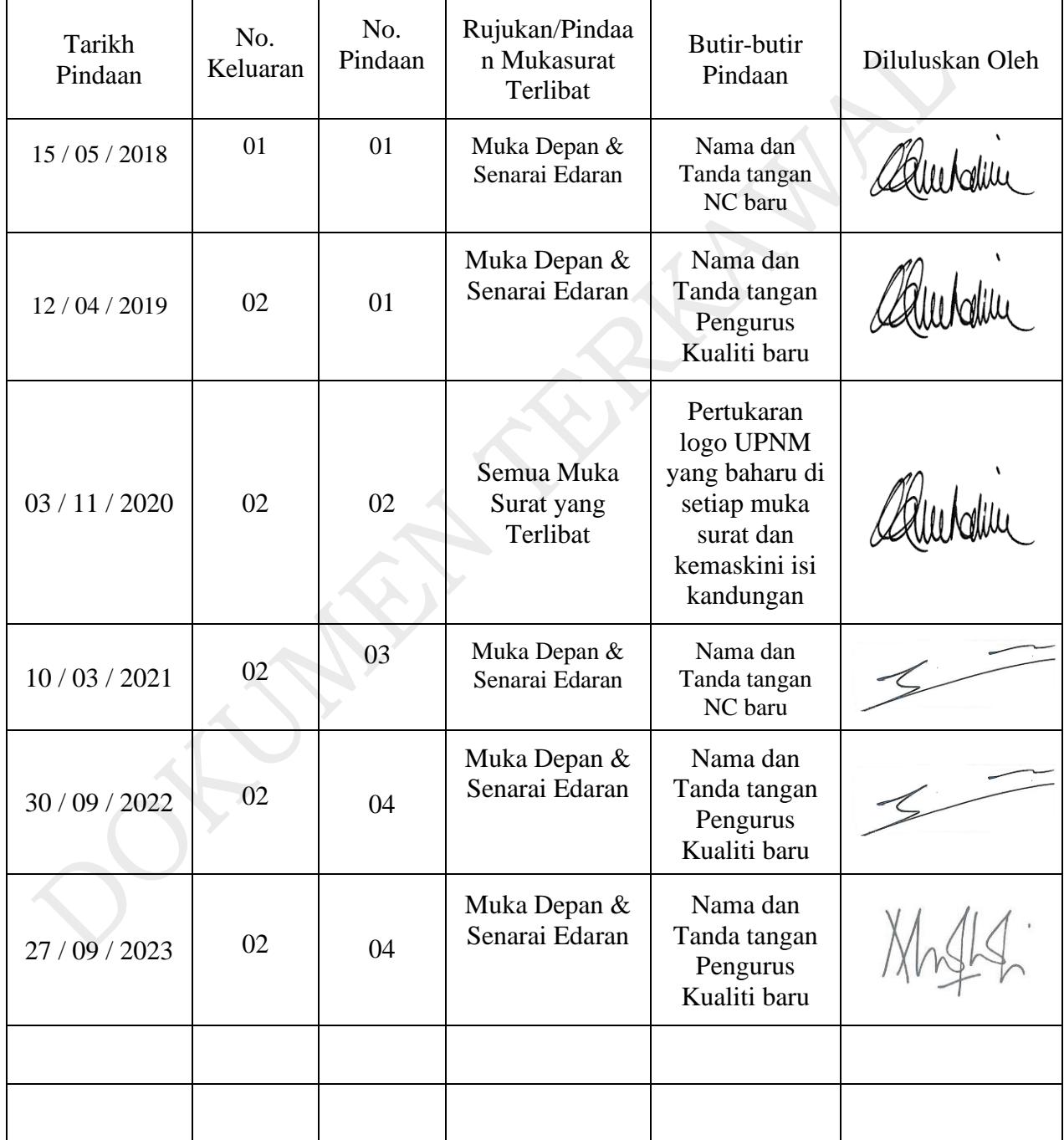

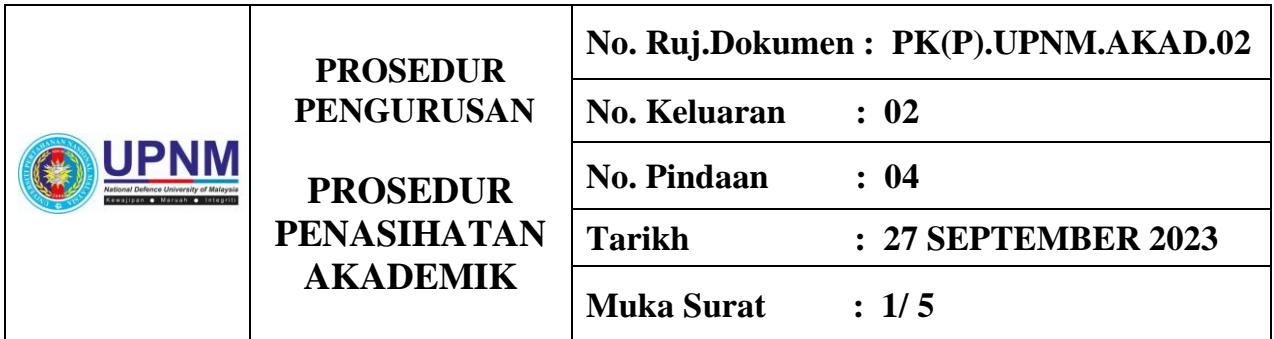

### **1.0 OBJEKTIF**

Prosedur ini bertujuan untuk memastikan proses Penasihatan Akademik dan pemberian khidmat nasihat kepada pelajar dilaksanakan dengan cekap dan berkesan.

#### **2.0 SKOP**

Prosedur ini diguna pakai oleh staf akademik yang dilantik sebagai Penasihat Akademik bagi pelajar di UPNM.

### **3.0 RUJUKAN**

#### 3.1 MK.UPNM.01

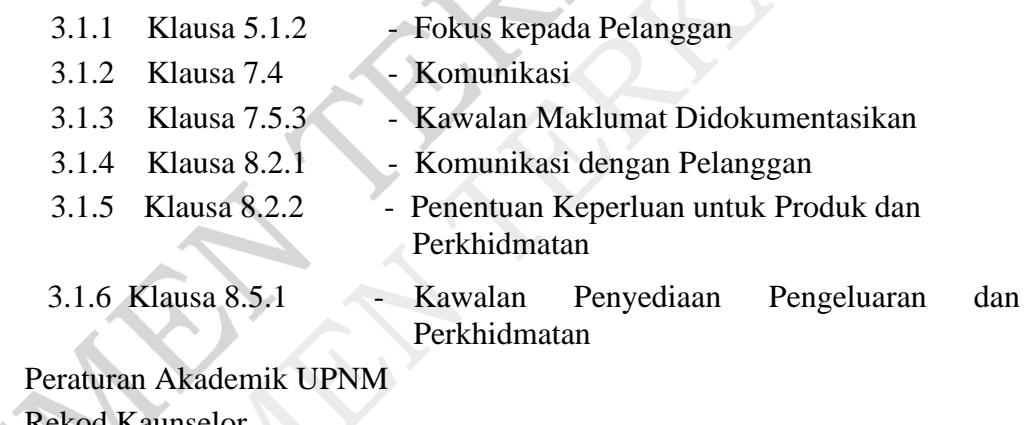

- 3.2 Peraturan Akademik UPNM
- 3.4 Rekod Kaunselor
- 3.5 Akta Universiti dan Kolej Universiti (AUKU)
- 3.6 Akta Angkatan Tentera 1972

## **4.0 DEFINISI**

#### **4.1 Penasihat Akademik**

Staf akademik yang dilantik oleh Dekan Fakulti/ Pengarah Pusat Pengajian sebagai Penasihat Akademik pelajar.

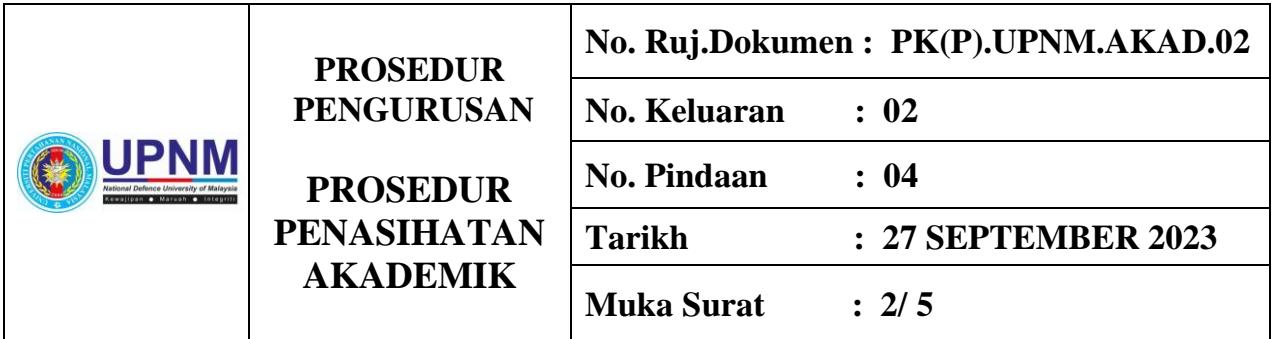

## **5.0 A) SINGKATAN**

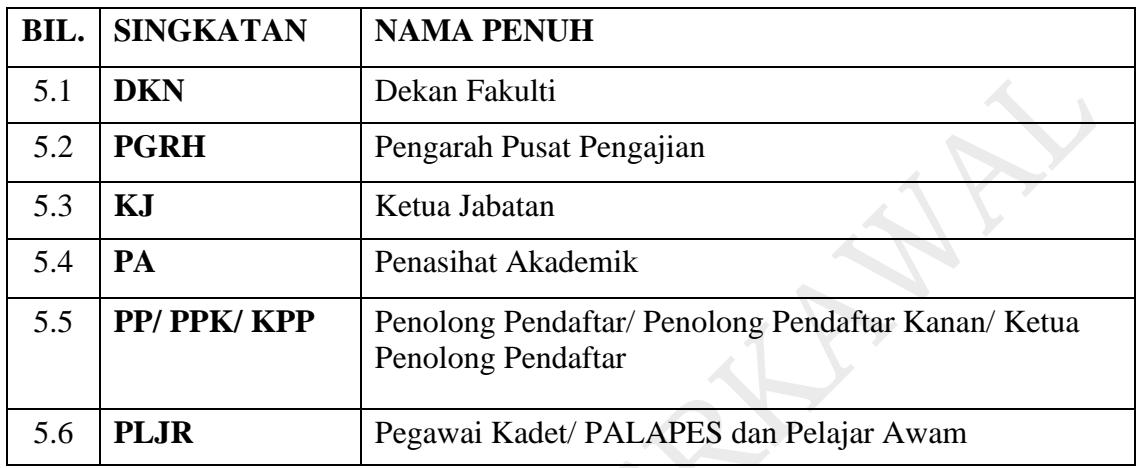

## **B) ISU-ISU RISIKO**

- i. Penasihat Akademik tidak memahami peranan sebenar.
- ii. Pelajar tidak berjumpa dengan Penasihat Akademik.

## **6.0 TANGGUNGJAWAB DAN TINDAKAN**

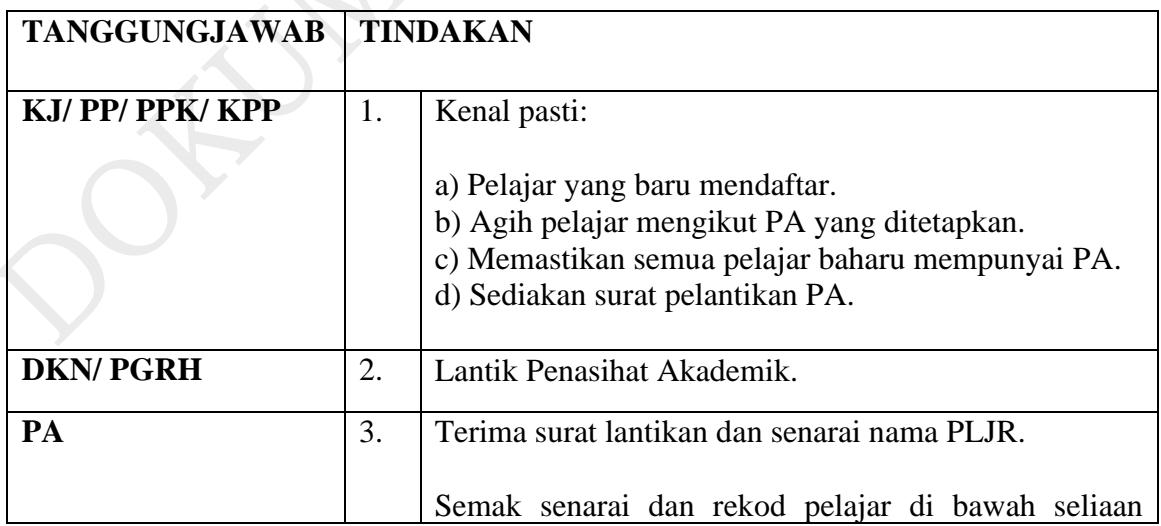

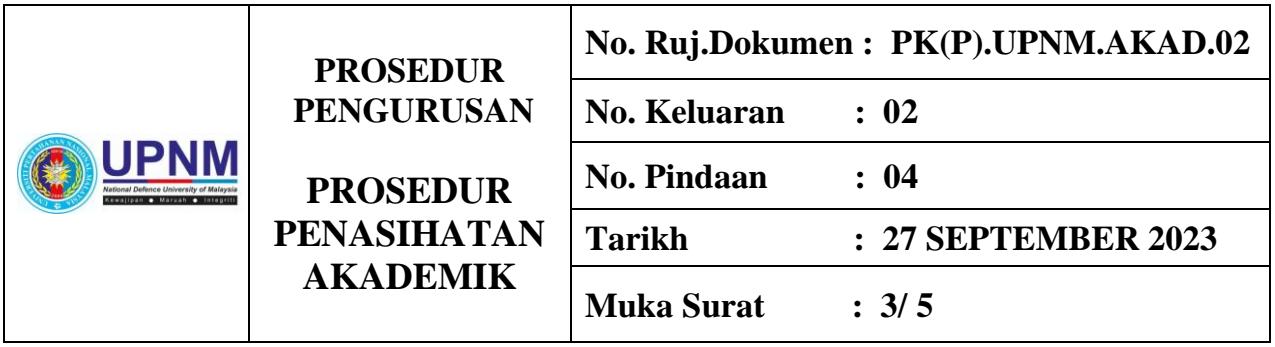

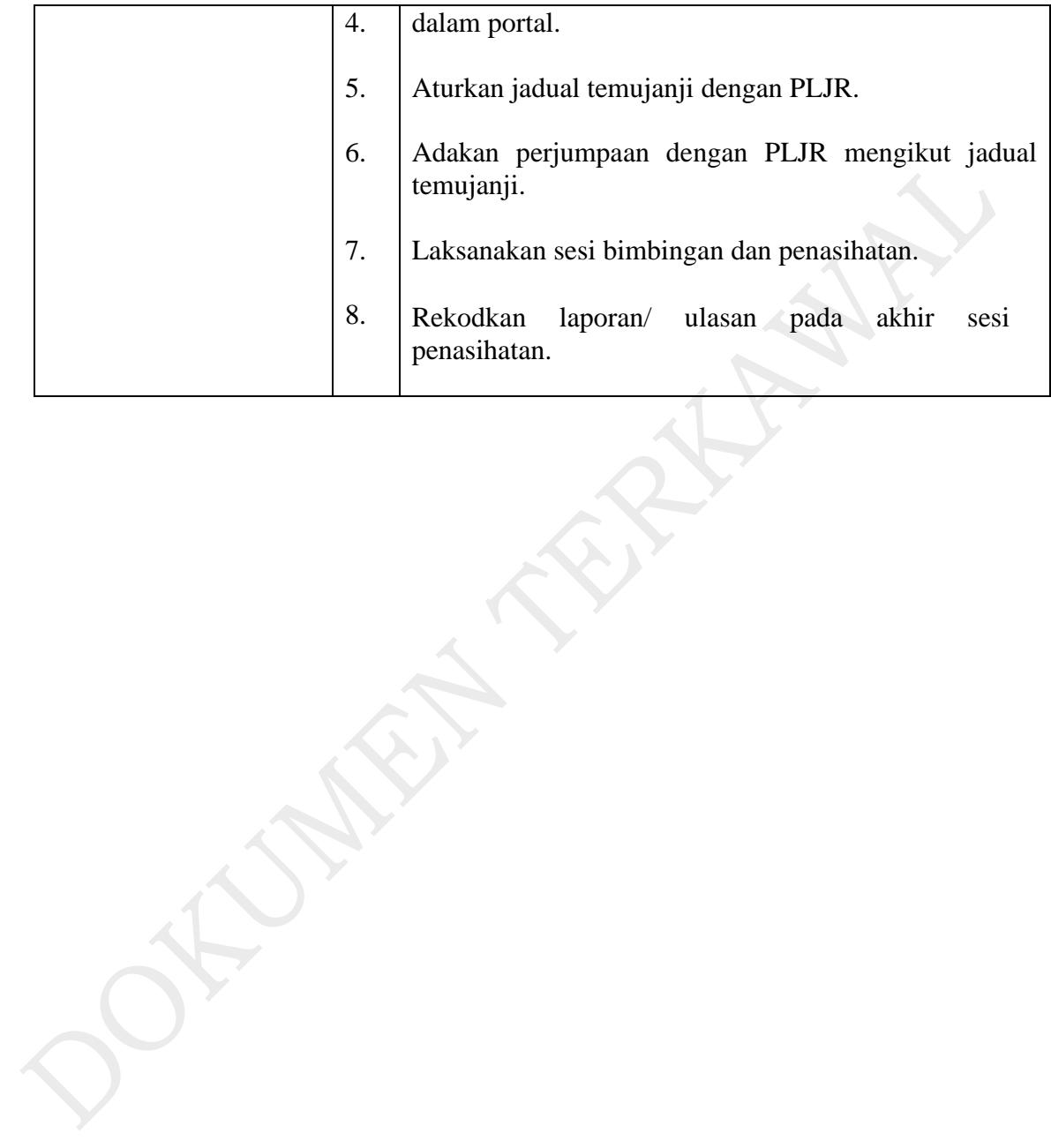

.

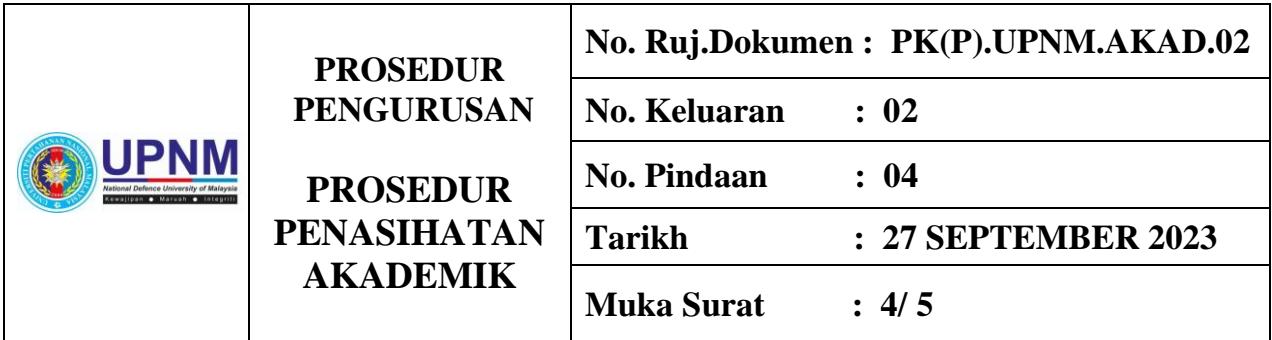

## **7.0 CARTA ALIR**

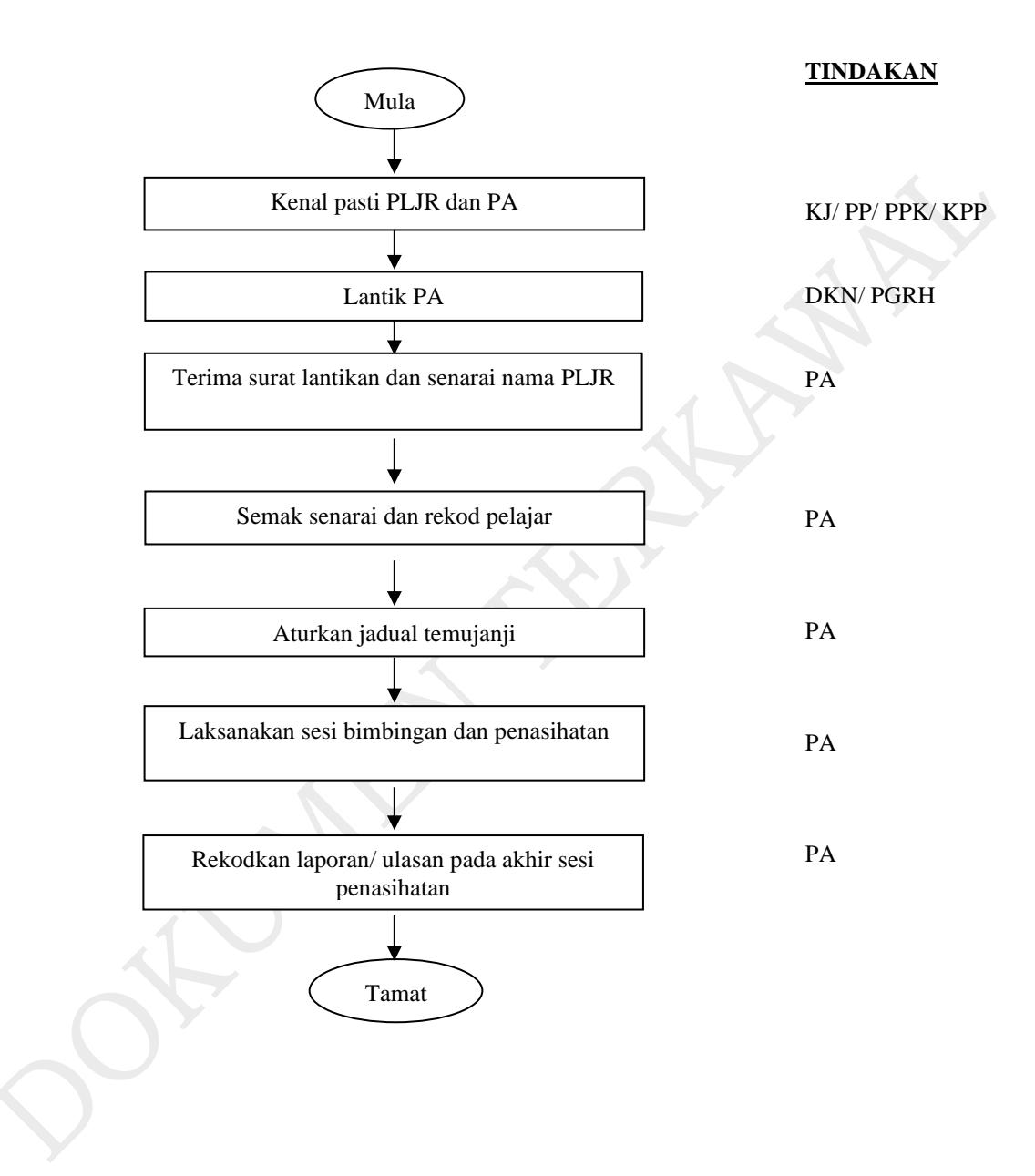

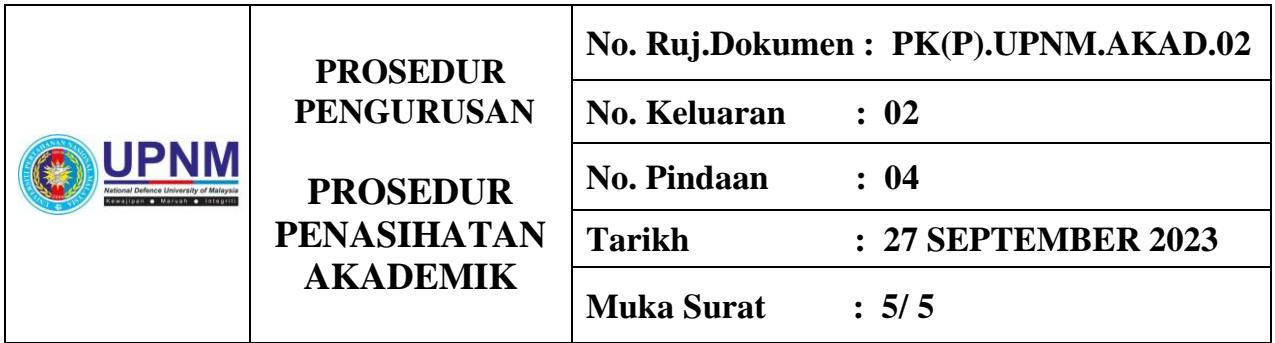

## **8.0 REKOD KUALITI**

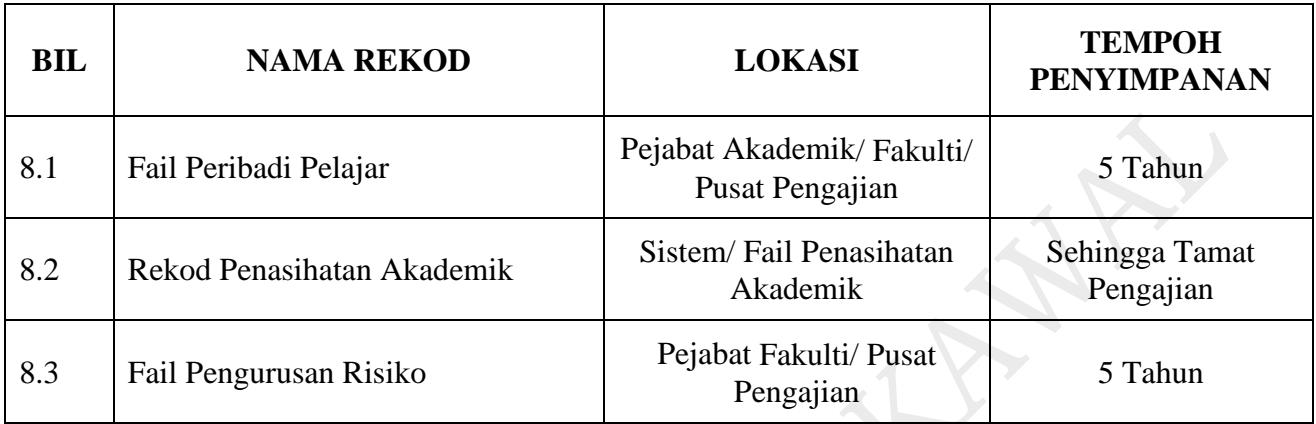

# **9.0 LAMPIRAN**

- Tiada